**Computer Science 2**

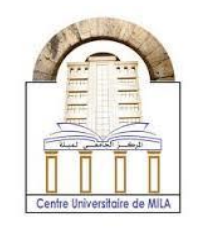

2023/2024

# **PW04 : C Files**

### **Exercise 01 :**

Write a C program that generates a C file and include the following: I created the first C file in my life.

### **Solution**

```
#include <stdio.h>
int main()
{
    FILE *fptr;
    fptr=fopen("file1.txt", "w");
    fprintf(fptr, " I created the first C file in my life.") ;
   fclose(fptr);
    return 0;
```

```
}
```
## **Exercise 02 :**

Write a C program that will read the C file generated in the previous exercise.

#### **Solution**

```
#include <stdio.h>
#include <stdlib.h>
int main()
{
    FILE *fptr;
    fptr=fopen("file1.txt", "r");
   if(fptr == NULL) {
       printf("unable to open");
    }
    else
    {
       char st[100];
    fgets(st, 100, fptr);
    printf("%s", st);
    }
   fclose(fptr);
```
return 0;}

**University Center Abdelhafid Boussouf -Mila-**Institute of Science and Technology

**Computer Science 2**

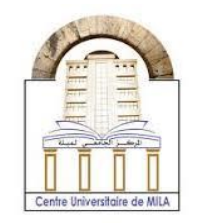

2023/2024

### **Exercise 03 :**

Write a C program that uses a function of your choice, which is defined in a header file.

#### **Solution**

We choice a function that gives the odd numbers from 0 to a. The function definition is done in a header file which is saved as **hfile1.h** . To use this file in a C main program, we should open another file by this name for example **prCfile.c** and in this file we will include the header file as follows :

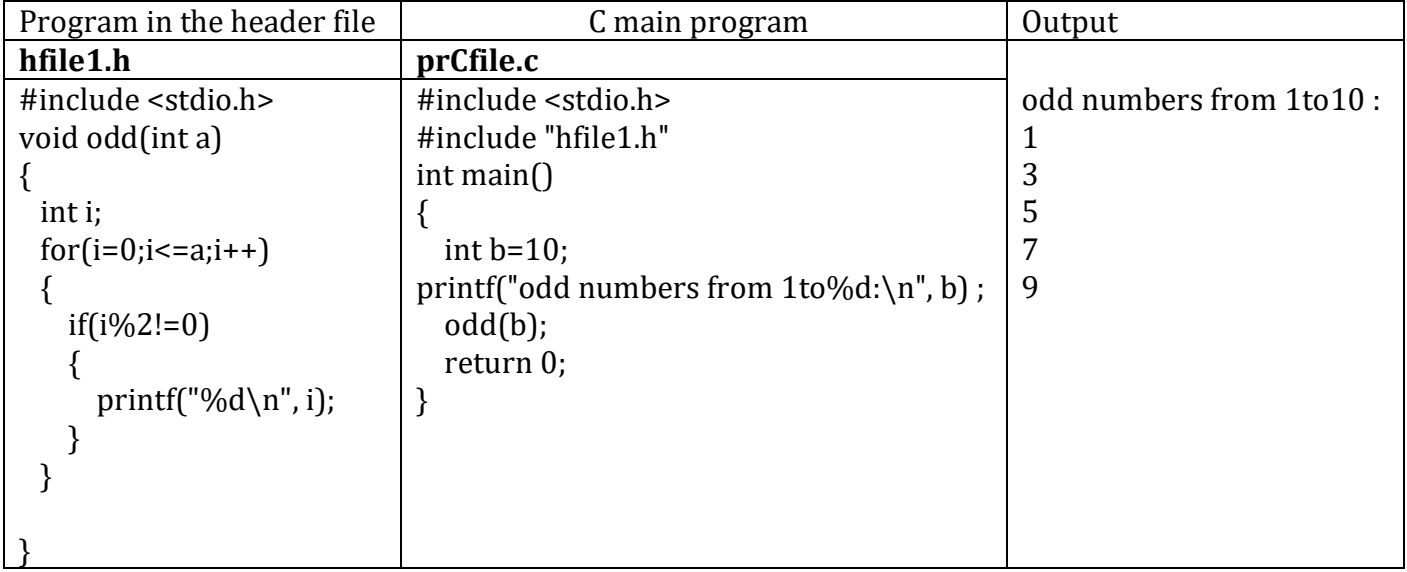